## **تحديد نقطة البداية في املقررات اإللكترونية**

**التعهد بتحديد نقطة البداية فيالدورات اإللكترونية وكيفية بدء التدريب.**

**نحن، معهد السهم التصاعدي، نتعهد بإنشاء صفحة مقدمة لكل دورة تشرح الهدف الرئيسي للمقرر الرقمي وموضوعاته الرئيسية، وتحديد نقطة**  البدايه، مع إتاحه صفحه على المنصه تقدم شروحًا حول كيفيه استخدام منصه التدريب للمتدربين ودليل حول كيفيه بدء التدريب. [https://paacademy.net/lms-use](https://paacademy.net/lms-user/)r/ **البداية نقطة رابط** and Contain Illinon Illinon  $-81$ ابحث فی دوراتنا  $=$   $\infty$  $\overline{\textbf{1}_2}$ الخروج demo1 demo  $\overline{\mathbf{3}}$ .<br>مسائل اختياراتي دوراتى  $Q_{\perp}$ ي الاستراتيجيات الحديثة<br>1940 - الاستراتيجيات الحديثة<br>1940 - في إدارة الوارد البشرية و1941 -أرسائك  $\mathbf{R}$   $\mathbf{M}$ ر<br>8 شهاداتي .<br>سب الآلي إدخال .<br>نورة الح .<br>⊈ - تعديل الملف الذ .<br>دورة الاستراتيجيات الحديثة في إدارة ء ...<br>ومعالجة نصوص – الجزء الرابع<br>مايكروسوفت إڭسِلْ .<br>برنامج السلامة والصحة المهنية وفق ۔<br>تعاییر اوشا SHA لموارد البشرية © دورة<br>معتمدة لمدة التقدم<br>6 شهور المحرز 11%<br>6 شهور المحرز 11%  $\overline{0}$  دورة .<br>24 0 ساعة - معدل معدل ا<br>التقدم<br>المحرز 5% حتمدة ۔<br>لمدۃ 6 ایام أبدأ الدورة أكمل تعليمك أكمل تعليمك .<br>بدأت تسجيل الحضور في 5 فبراير، 2023 .<br>دأت تسجيل الحضور في 30 أكتوبر، 22 .<br>في 13 يوليو، 2023

بعد الدخول الي محتوى الدورة يمكن الرجوع للخلف بالنقر على زر )رجوع إلى نفطة بداية المقرر االليكتروني(

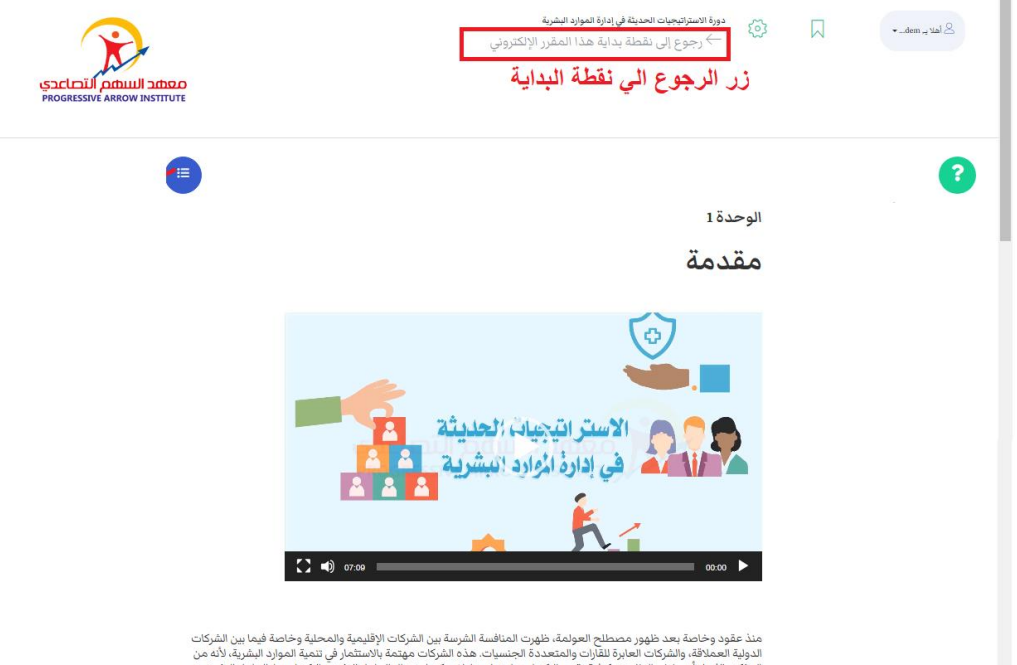

منذ عقود وخاصة بعد ظهور مصطلح العولمة، ظهرت المنافسة الشرسة بين الشركات الإقليمية والمحلية وخاصة فيما بين الشركات<br>الدولية العملاقة، والشركات العابرة للقران والمتعددة الجنسيات. هذه الشركات مهتمة بالاستثمار في تنمية الموارد

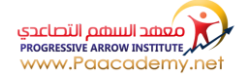